## **Inhaltsverzeichnis**

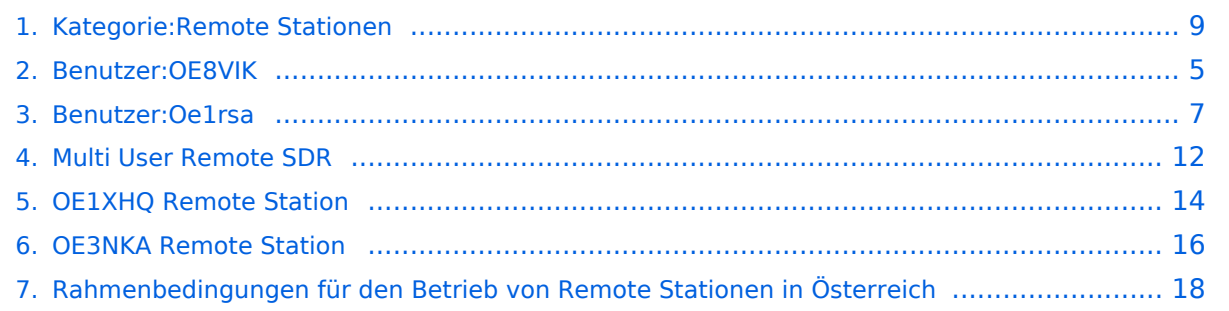

## **Kategorie:Remote Stationen**

[Versionsgeschichte interaktiv durchsuchen](https://wiki.oevsv.at) [VisuellWikitext](https://wiki.oevsv.at)

**[Version vom 11. Februar 2010, 14:55 Uhr](#page-8-0) [\(Quelltext anzeigen\)](#page-8-0)** [Oe1rsa](#page-6-0) [\(Diskussion](https://wiki.oevsv.at/w/index.php?title=Benutzer_Diskussion:Oe1rsa&action=view) | [Beiträge\)](https://wiki.oevsv.at/wiki/Spezial:Beitr%C3%A4ge/Oe1rsa) (→Mehrbenutzer Systeme) [← Zum vorherigen Versionsunterschied](#page-8-0)

**[Aktuelle Version vom 28. Juli 2023, 20:](#page-8-0) [54 Uhr](#page-8-0) [\(Quelltext anzeigen\)](#page-8-0)** [OE8VIK](#page-4-0) [\(Diskussion](https://wiki.oevsv.at/w/index.php?title=Benutzer_Diskussion:OE8VIK&action=view) | [Beiträge\)](https://wiki.oevsv.at/wiki/Spezial:Beitr%C3%A4ge/OE8VIK) (Die Kategorien wurden geändert.)

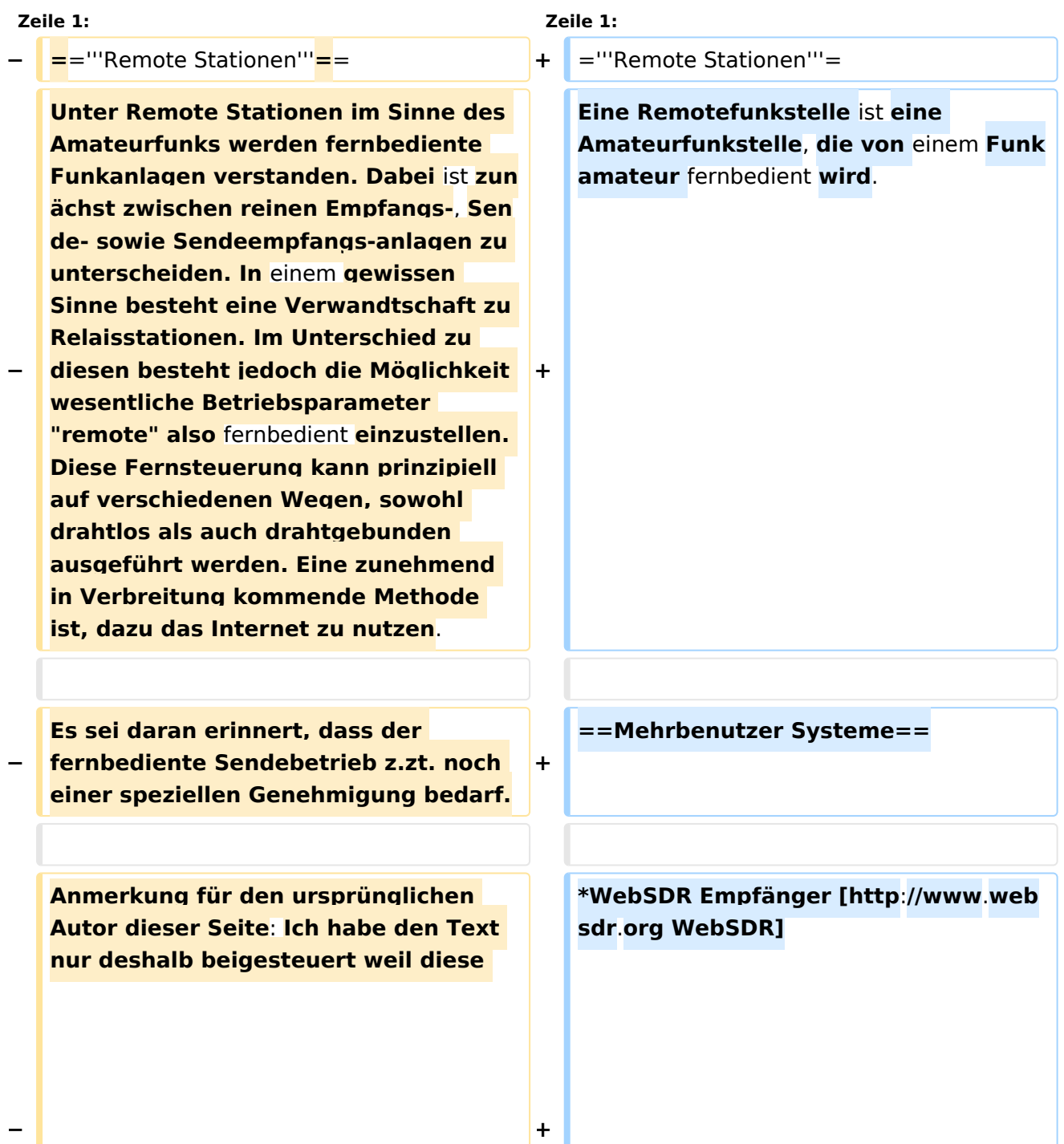

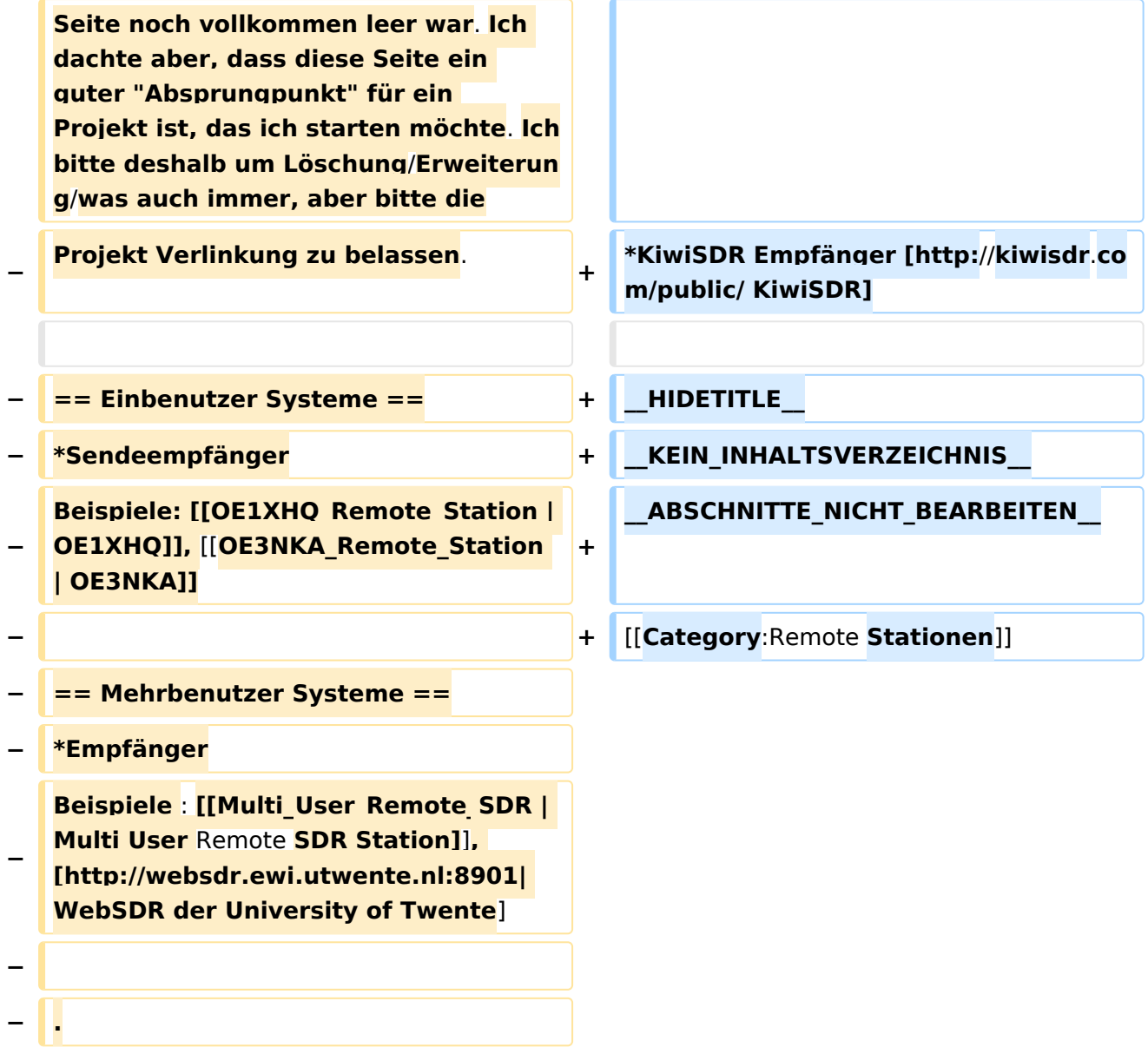

# Aktuelle Version vom 28. Juli 2023, 20:54 Uhr

#### **Remote Stationen**

Eine Remotefunkstelle ist eine Amateurfunkstelle, die von einem Funkamateur fernbedient wird.

#### Mehrbenutzer Systeme

- WebSDR Empfänger [WebSDR](http://www.websdr.org)  $\bullet$
- KiwiSDR Empfänger [KiwiSDR](http://kiwisdr.com/public/)  $\bullet$

#### Unterkategorien

Diese Kategorie enthält nur die folgende Unterkategorie:

#### **R**

► [Remote Stationen](#page-8-0) (1 K, 4 S)

### Seiten in der Kategorie "Remote Stationen"

Folgende 4 Seiten sind in dieser Kategorie, von 4 insgesamt.

#### **M**

[Multi User Remote SDR](#page-11-0)

#### **O**

- [OE1XHQ Remote Station](#page-13-0)
- **[OE3NKA Remote Station](#page-15-0)**

#### **R**

 $\bullet$ [Rahmenbedingungen für den Betrieb von Remote Stationen in Österreich](#page-17-0)

<span id="page-4-0"></span>[Versionsgeschichte interaktiv durchsuchen](https://wiki.oevsv.at) [VisuellWikitext](https://wiki.oevsv.at)

**[Version vom 11. Februar 2010, 14:55 Uhr](#page-8-0) [\(Quelltext anzeigen\)](#page-8-0)** [Oe1rsa](#page-6-0) [\(Diskussion](https://wiki.oevsv.at/w/index.php?title=Benutzer_Diskussion:Oe1rsa&action=view) | [Beiträge\)](https://wiki.oevsv.at/wiki/Spezial:Beitr%C3%A4ge/Oe1rsa) (→Mehrbenutzer Systeme) [← Zum vorherigen Versionsunterschied](#page-8-0)

#### **[Aktuelle Version vom 28. Juli 2023, 20:](#page-8-0) [54 Uhr](#page-8-0) [\(Quelltext anzeigen\)](#page-8-0)** [OE8VIK](#page-4-0) [\(Diskussion](https://wiki.oevsv.at/w/index.php?title=Benutzer_Diskussion:OE8VIK&action=view) | [Beiträge\)](https://wiki.oevsv.at/wiki/Spezial:Beitr%C3%A4ge/OE8VIK)

(Die Kategorien wurden geändert.)

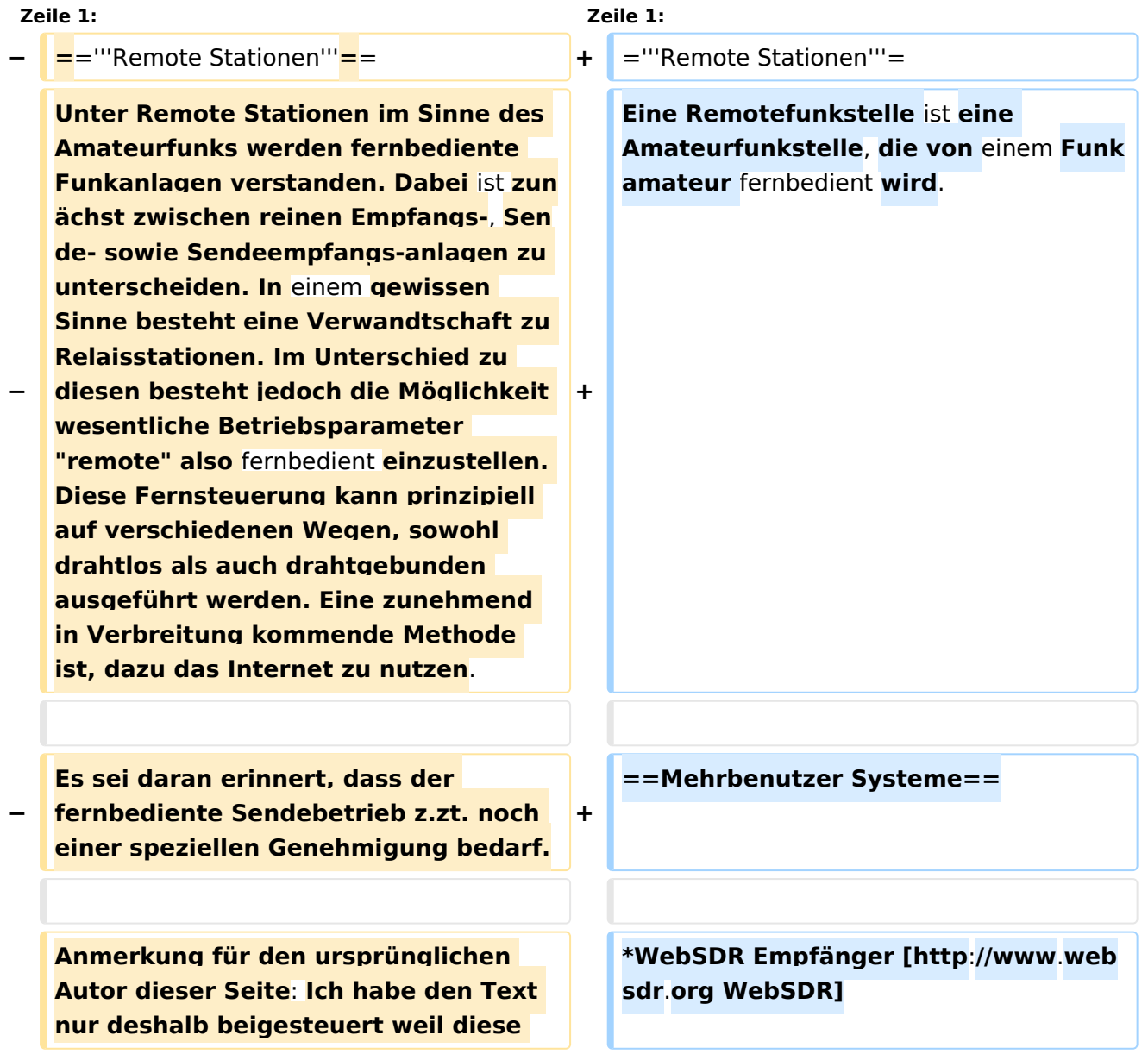

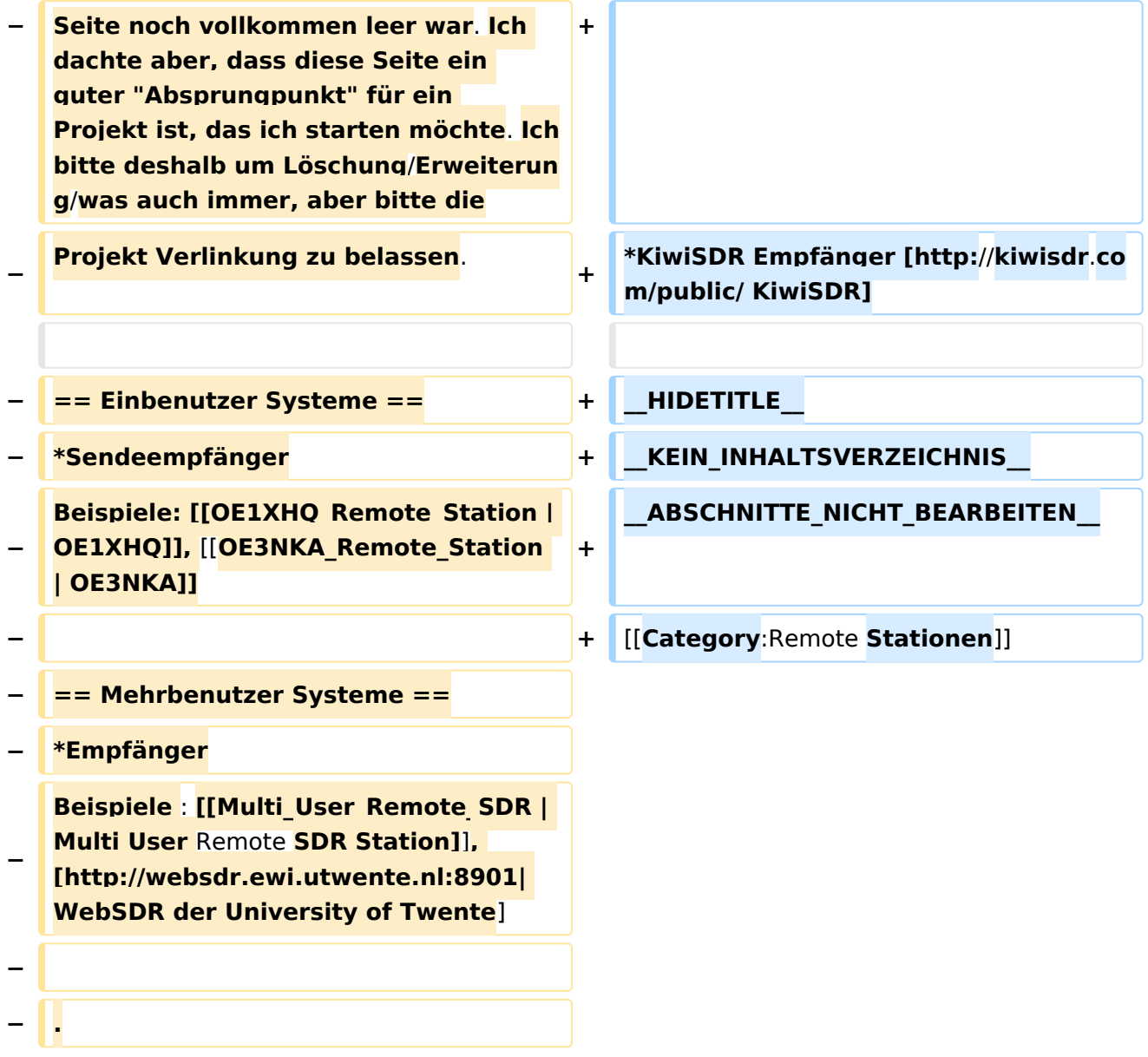

## Aktuelle Version vom 28. Juli 2023, 20:54 Uhr

#### **Remote Stationen**

Eine Remotefunkstelle ist eine Amateurfunkstelle, die von einem Funkamateur fernbedient wird.

- WebSDR Empfänger [WebSDR](http://www.websdr.org)
- $\bullet$ KiwiSDR Empfänger [KiwiSDR](http://kiwisdr.com/public/)

<span id="page-6-0"></span>[Versionsgeschichte interaktiv durchsuchen](https://wiki.oevsv.at) [VisuellWikitext](https://wiki.oevsv.at)

**[Version vom 11. Februar 2010, 14:55 Uhr](#page-8-0) [\(Quelltext anzeigen\)](#page-8-0)** [Oe1rsa](#page-6-0) [\(Diskussion](https://wiki.oevsv.at/w/index.php?title=Benutzer_Diskussion:Oe1rsa&action=view) | [Beiträge\)](https://wiki.oevsv.at/wiki/Spezial:Beitr%C3%A4ge/Oe1rsa) (→Mehrbenutzer Systeme) [← Zum vorherigen Versionsunterschied](#page-8-0)

#### **[Aktuelle Version vom 28. Juli 2023, 20:](#page-8-0) [54 Uhr](#page-8-0) [\(Quelltext anzeigen\)](#page-8-0)** [OE8VIK](#page-4-0) [\(Diskussion](https://wiki.oevsv.at/w/index.php?title=Benutzer_Diskussion:OE8VIK&action=view) | [Beiträge\)](https://wiki.oevsv.at/wiki/Spezial:Beitr%C3%A4ge/OE8VIK)

(Die Kategorien wurden geändert.)

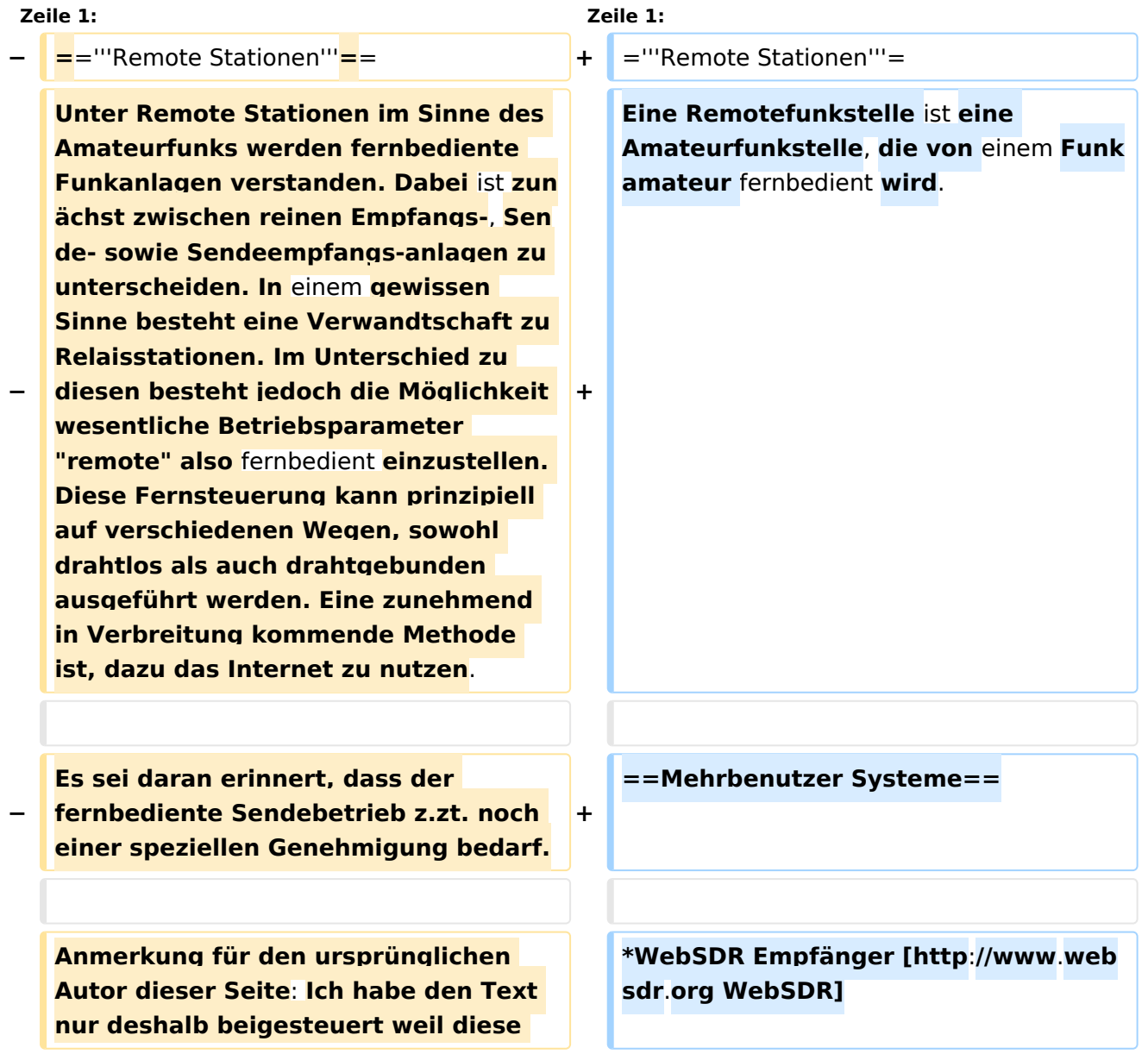

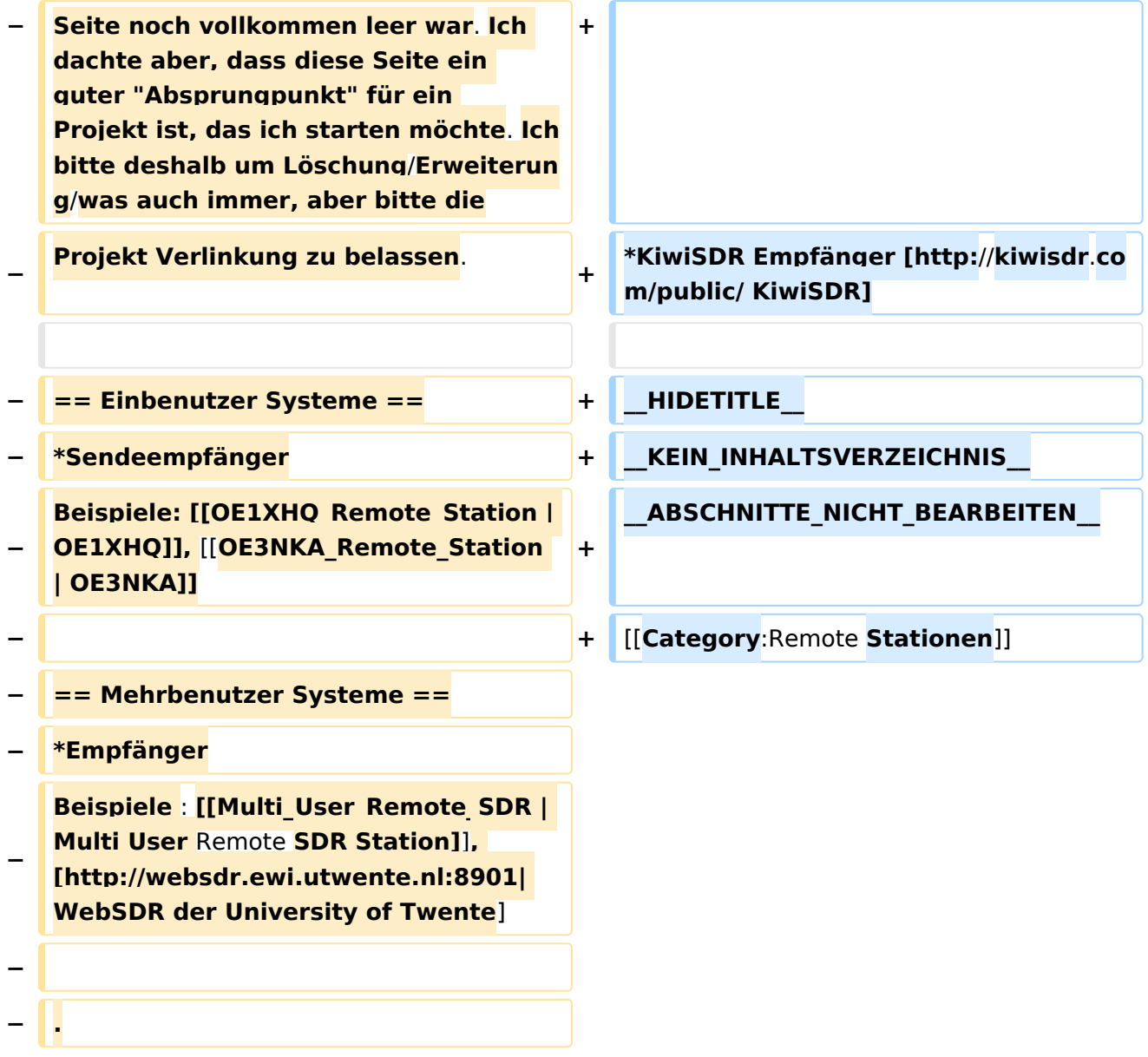

## Aktuelle Version vom 28. Juli 2023, 20:54 Uhr

#### **Remote Stationen**

Eine Remotefunkstelle ist eine Amateurfunkstelle, die von einem Funkamateur fernbedient wird.

- WebSDR Empfänger [WebSDR](http://www.websdr.org)
- $\bullet$ KiwiSDR Empfänger [KiwiSDR](http://kiwisdr.com/public/)

<span id="page-8-0"></span>[Versionsgeschichte interaktiv durchsuchen](https://wiki.oevsv.at) [VisuellWikitext](https://wiki.oevsv.at)

**[Version vom 11. Februar 2010, 14:55 Uhr](#page-8-0) [\(Quelltext anzeigen\)](#page-8-0)** [Oe1rsa](#page-6-0) [\(Diskussion](https://wiki.oevsv.at/w/index.php?title=Benutzer_Diskussion:Oe1rsa&action=view) | [Beiträge\)](https://wiki.oevsv.at/wiki/Spezial:Beitr%C3%A4ge/Oe1rsa) (→Mehrbenutzer Systeme) [← Zum vorherigen Versionsunterschied](#page-8-0)

#### **[Aktuelle Version vom 28. Juli 2023, 20:](#page-8-0) [54 Uhr](#page-8-0) [\(Quelltext anzeigen\)](#page-8-0)** [OE8VIK](#page-4-0) [\(Diskussion](https://wiki.oevsv.at/w/index.php?title=Benutzer_Diskussion:OE8VIK&action=view) | [Beiträge\)](https://wiki.oevsv.at/wiki/Spezial:Beitr%C3%A4ge/OE8VIK)

(Die Kategorien wurden geändert.)

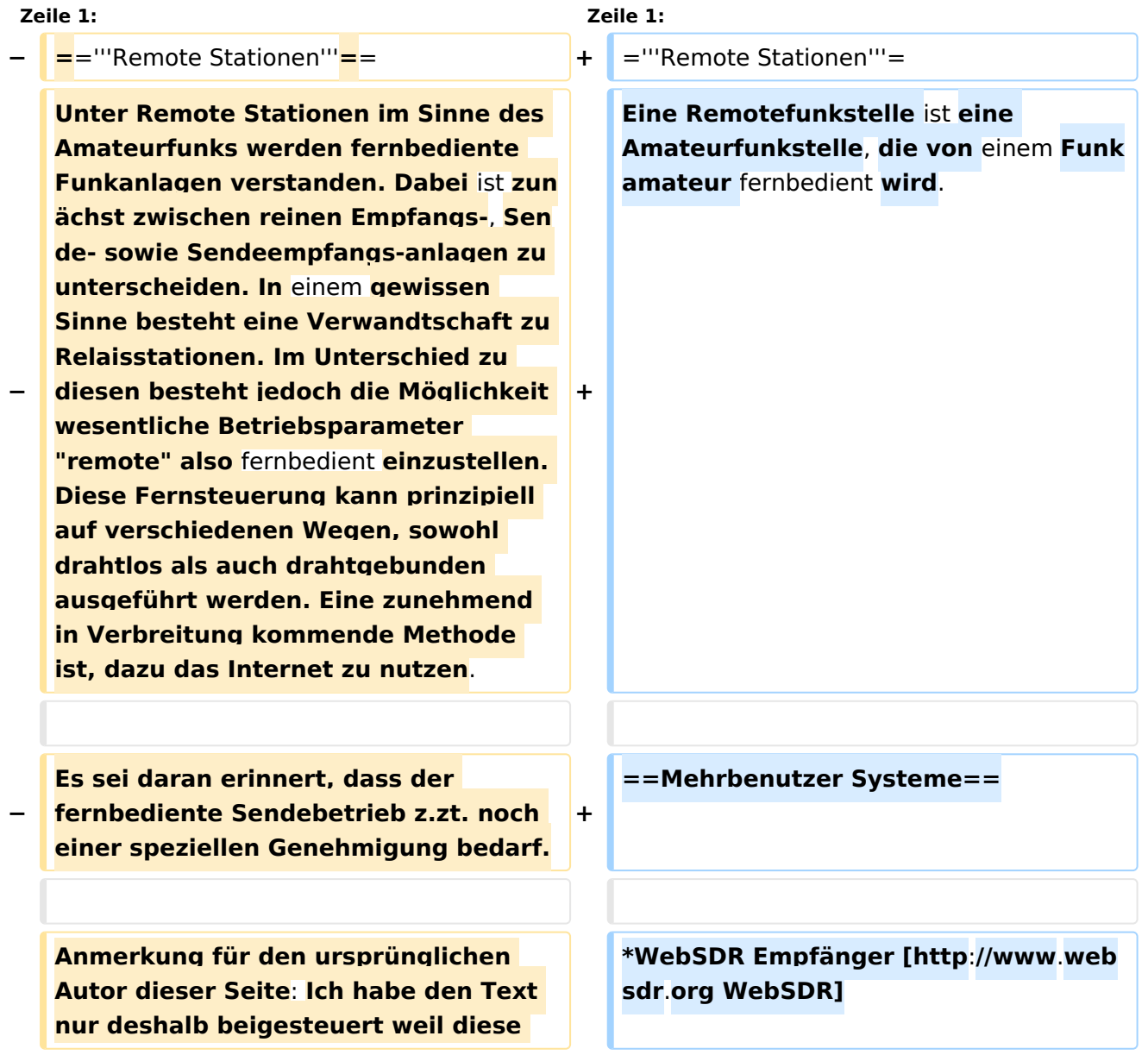

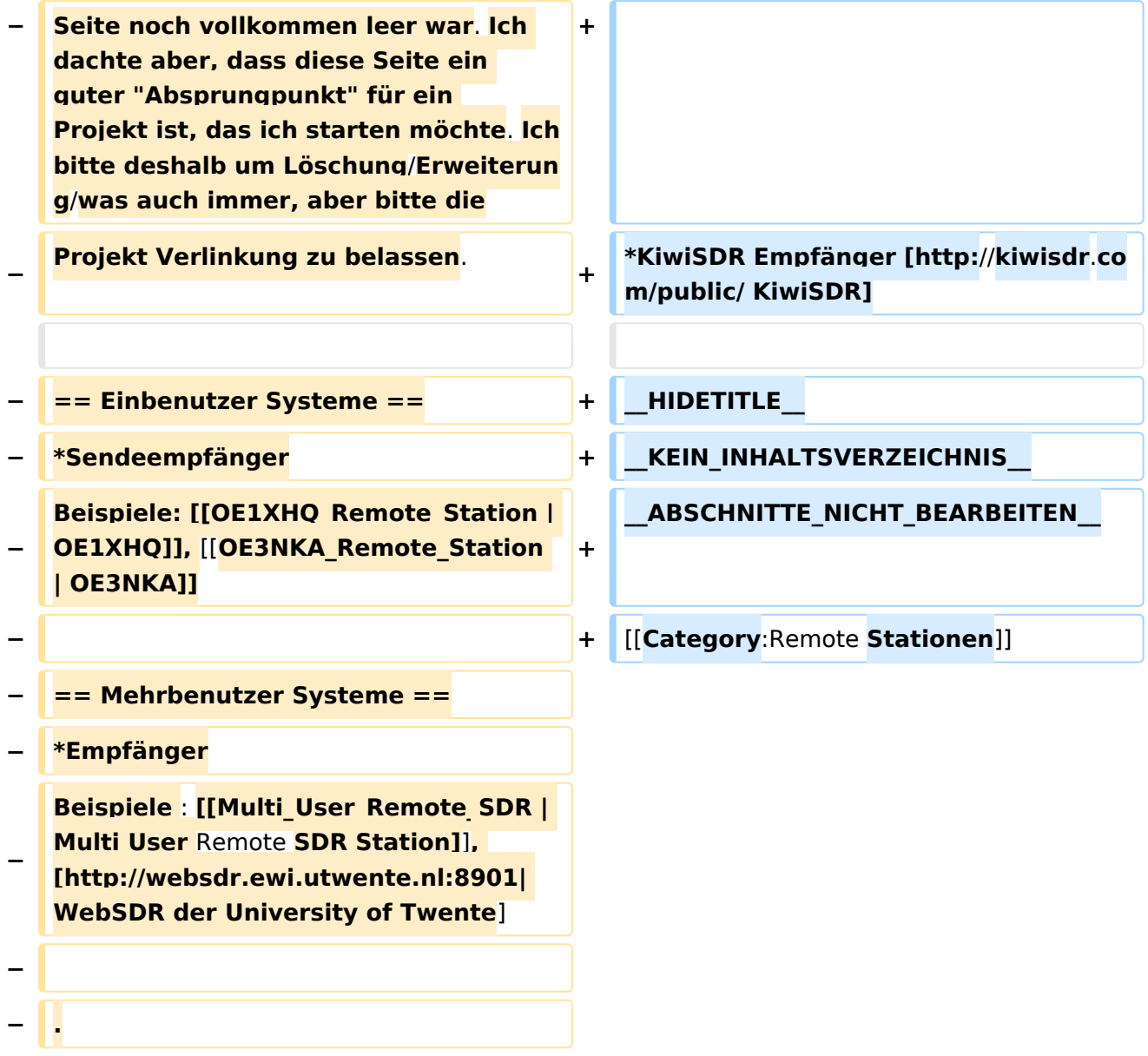

# Aktuelle Version vom 28. Juli 2023, 20:54 Uhr

#### **Remote Stationen**

Eine Remotefunkstelle ist eine Amateurfunkstelle, die von einem Funkamateur fernbedient wird.

#### Mehrbenutzer Systeme

- $\bullet$ WebSDR Empfänger [WebSDR](http://www.websdr.org)
- KiwiSDR Empfänger [KiwiSDR](http://kiwisdr.com/public/)  $\bullet$

#### Unterkategorien

Diese Kategorie enthält nur die folgende Unterkategorie:

#### **R**

► [Remote Stationen](#page-8-0) (1 K, 4 S)

### Seiten in der Kategorie "Remote Stationen"

Folgende 4 Seiten sind in dieser Kategorie, von 4 insgesamt.

#### **M**

[Multi User Remote SDR](#page-11-0)

#### **O**

- [OE1XHQ Remote Station](#page-13-0)
- **[OE3NKA Remote Station](#page-15-0)**

#### **R**

 $\bullet$ [Rahmenbedingungen für den Betrieb von Remote Stationen in Österreich](#page-17-0)

<span id="page-11-0"></span>[Versionsgeschichte interaktiv durchsuchen](https://wiki.oevsv.at) [VisuellWikitext](https://wiki.oevsv.at)

**[Version vom 11. Februar 2010, 14:55 Uhr](#page-8-0) [\(Quelltext anzeigen\)](#page-8-0)** [Oe1rsa](#page-6-0) [\(Diskussion](https://wiki.oevsv.at/w/index.php?title=Benutzer_Diskussion:Oe1rsa&action=view) | [Beiträge\)](https://wiki.oevsv.at/wiki/Spezial:Beitr%C3%A4ge/Oe1rsa) (→Mehrbenutzer Systeme) [← Zum vorherigen Versionsunterschied](#page-8-0)

### **[Aktuelle Version vom 28. Juli 2023, 20:](#page-8-0) [54 Uhr](#page-8-0) [\(Quelltext anzeigen\)](#page-8-0)**

[OE8VIK](#page-4-0) [\(Diskussion](https://wiki.oevsv.at/w/index.php?title=Benutzer_Diskussion:OE8VIK&action=view) | [Beiträge\)](https://wiki.oevsv.at/wiki/Spezial:Beitr%C3%A4ge/OE8VIK) (Die Kategorien wurden geändert.)

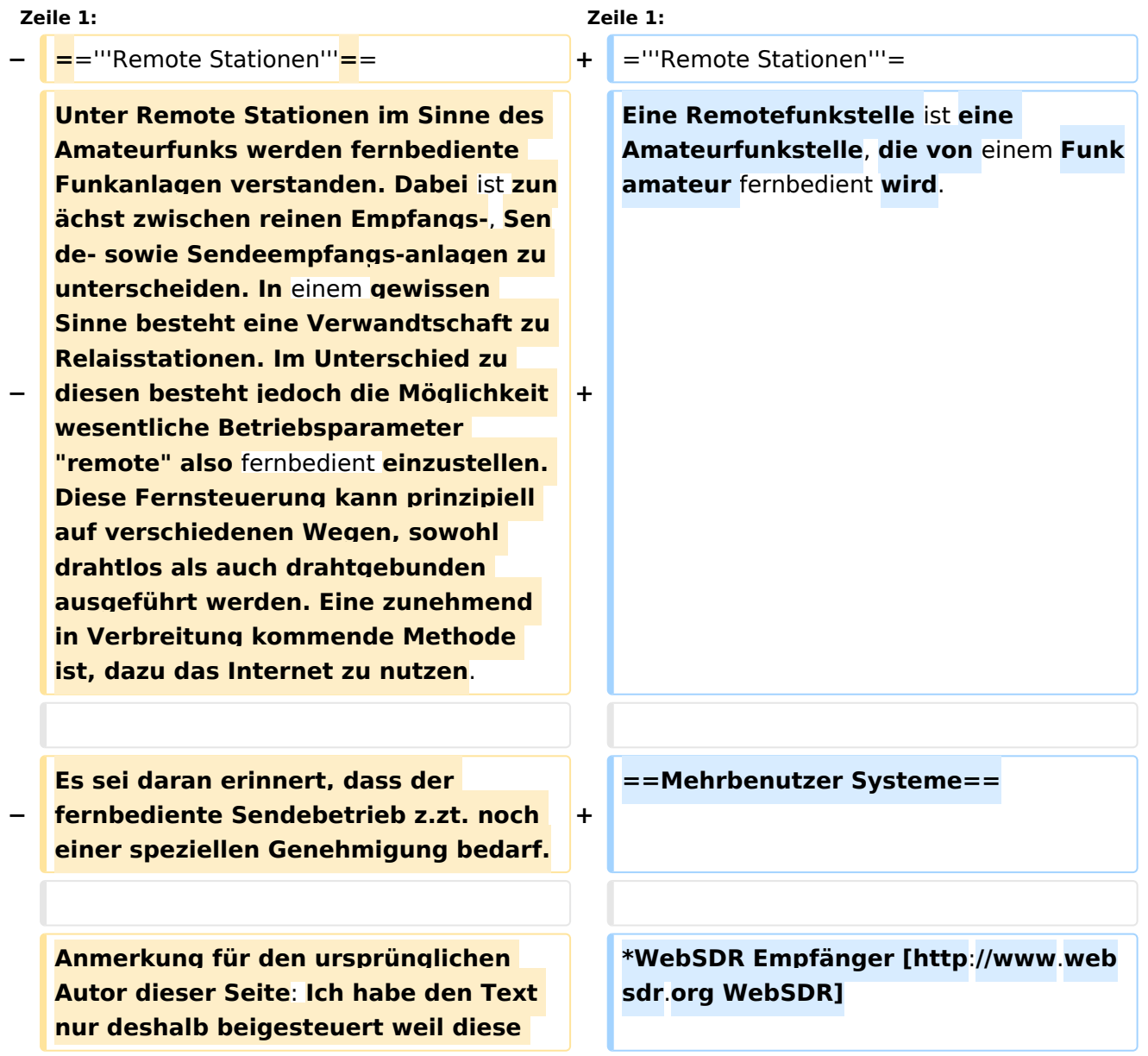

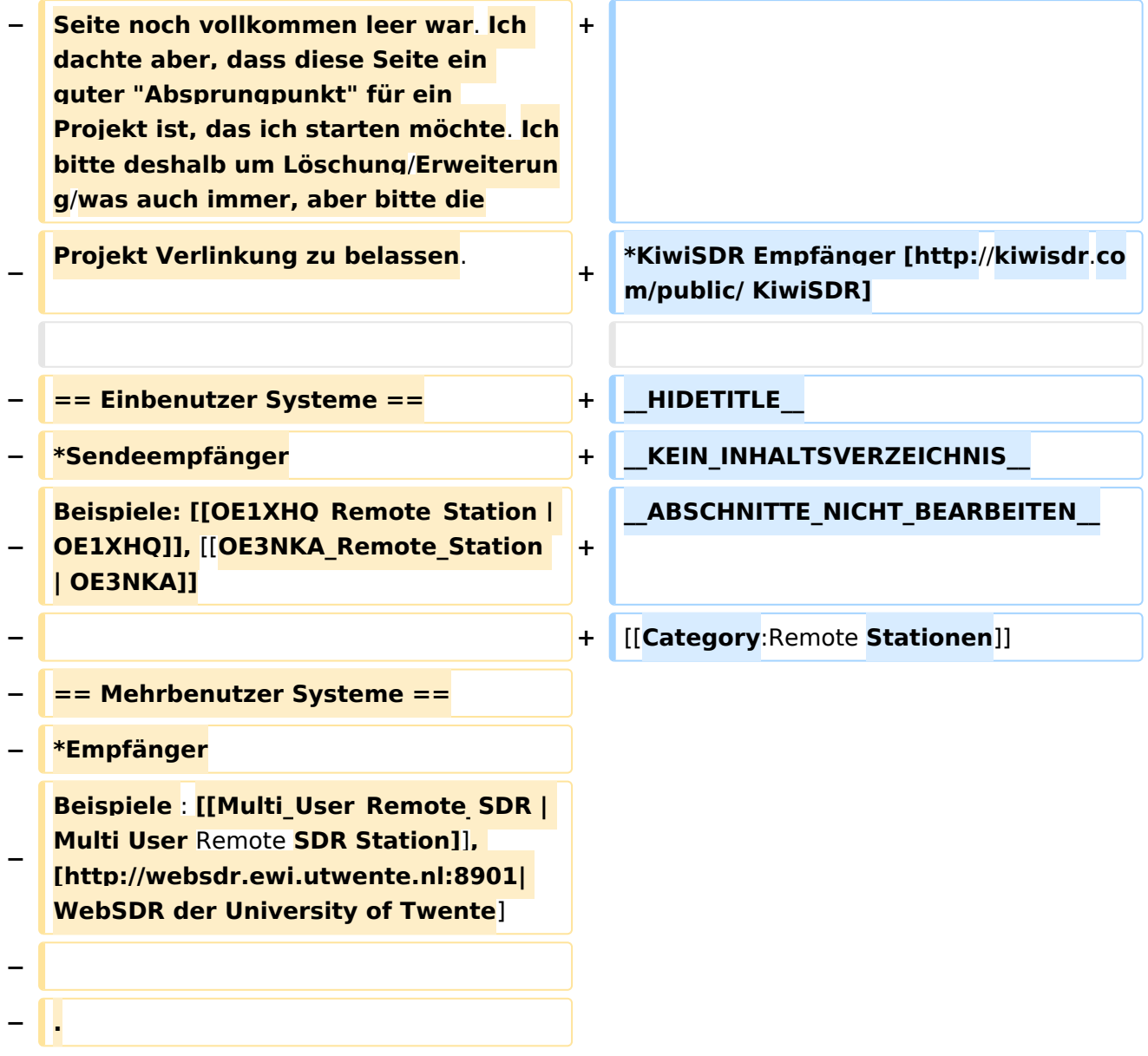

## Aktuelle Version vom 28. Juli 2023, 20:54 Uhr

#### **Remote Stationen**

Eine Remotefunkstelle ist eine Amateurfunkstelle, die von einem Funkamateur fernbedient wird.

- WebSDR Empfänger [WebSDR](http://www.websdr.org)
- $\bullet$ KiwiSDR Empfänger [KiwiSDR](http://kiwisdr.com/public/)

<span id="page-13-0"></span>[Versionsgeschichte interaktiv durchsuchen](https://wiki.oevsv.at) [VisuellWikitext](https://wiki.oevsv.at)

**[Version vom 11. Februar 2010, 14:55 Uhr](#page-8-0) [\(Quelltext anzeigen\)](#page-8-0)** [Oe1rsa](#page-6-0) [\(Diskussion](https://wiki.oevsv.at/w/index.php?title=Benutzer_Diskussion:Oe1rsa&action=view) | [Beiträge\)](https://wiki.oevsv.at/wiki/Spezial:Beitr%C3%A4ge/Oe1rsa) (→Mehrbenutzer Systeme) [← Zum vorherigen Versionsunterschied](#page-8-0)

### **[Aktuelle Version vom 28. Juli 2023, 20:](#page-8-0) [54 Uhr](#page-8-0) [\(Quelltext anzeigen\)](#page-8-0)**

[OE8VIK](#page-4-0) [\(Diskussion](https://wiki.oevsv.at/w/index.php?title=Benutzer_Diskussion:OE8VIK&action=view) | [Beiträge\)](https://wiki.oevsv.at/wiki/Spezial:Beitr%C3%A4ge/OE8VIK) (Die Kategorien wurden geändert.)

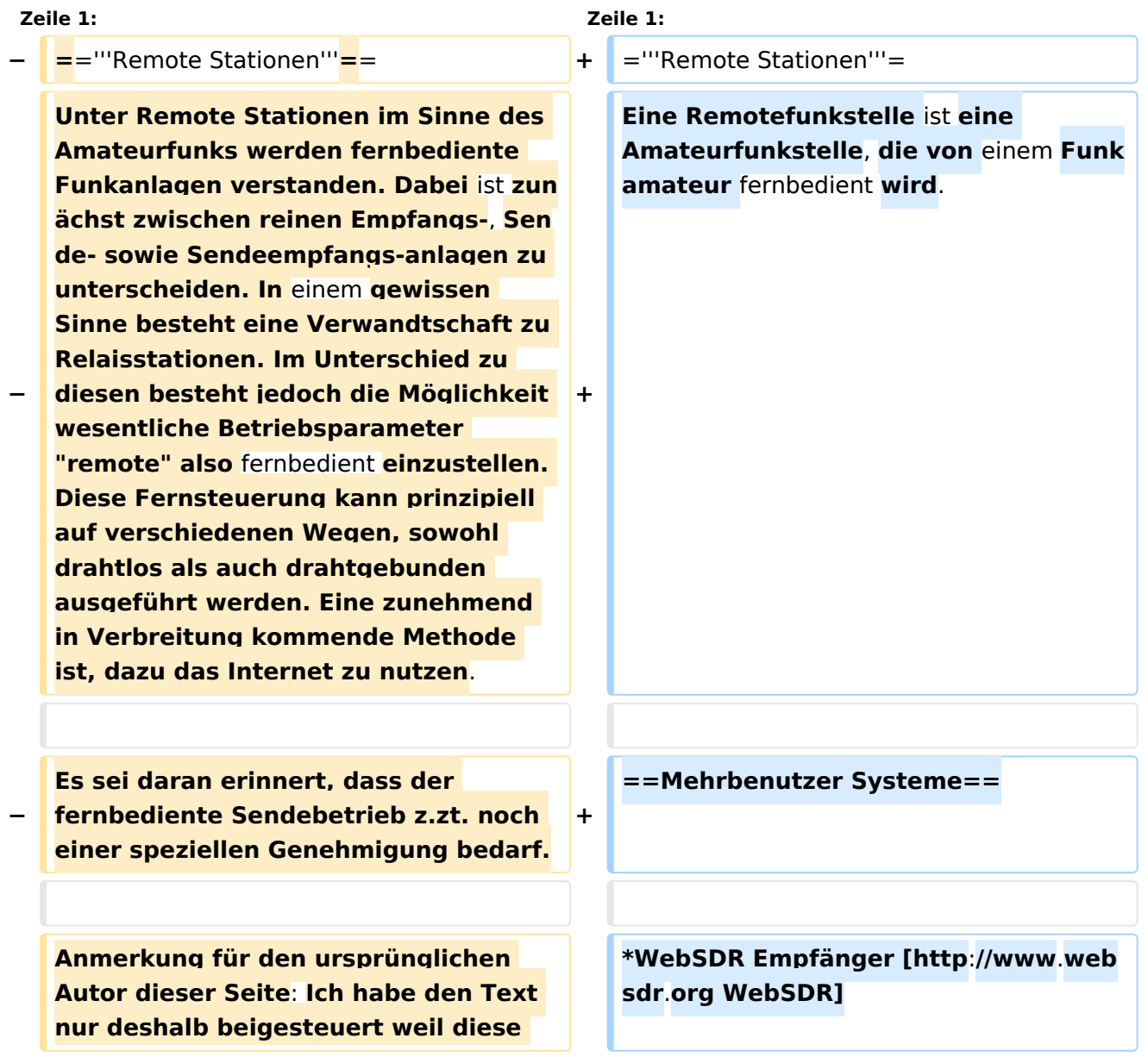

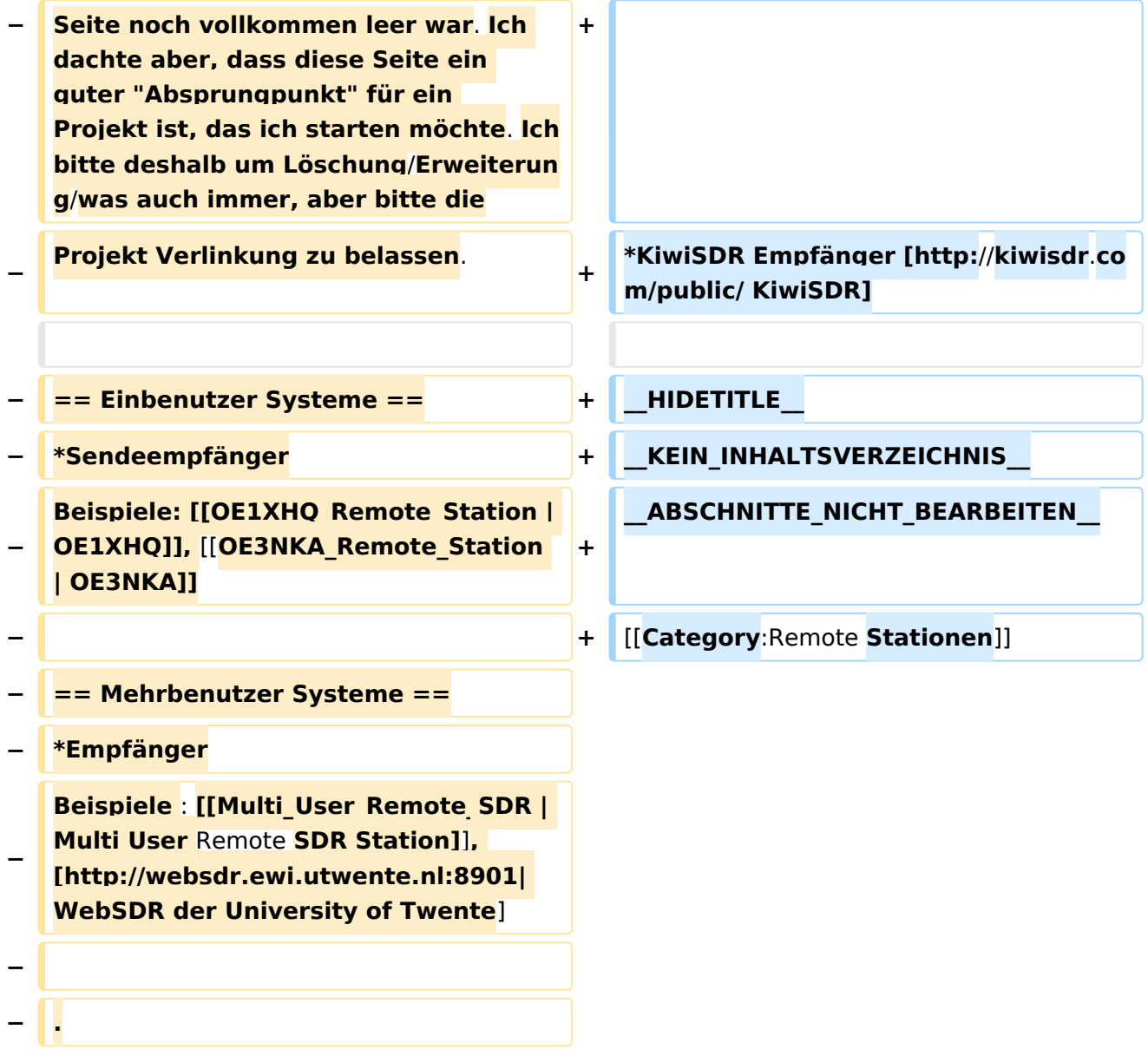

## Aktuelle Version vom 28. Juli 2023, 20:54 Uhr

#### **Remote Stationen**

Eine Remotefunkstelle ist eine Amateurfunkstelle, die von einem Funkamateur fernbedient wird.

- WebSDR Empfänger [WebSDR](http://www.websdr.org)
- $\bullet$ KiwiSDR Empfänger [KiwiSDR](http://kiwisdr.com/public/)

<span id="page-15-0"></span>[Versionsgeschichte interaktiv durchsuchen](https://wiki.oevsv.at) [VisuellWikitext](https://wiki.oevsv.at)

**[Version vom 11. Februar 2010, 14:55 Uhr](#page-8-0) [\(Quelltext anzeigen\)](#page-8-0)** [Oe1rsa](#page-6-0) [\(Diskussion](https://wiki.oevsv.at/w/index.php?title=Benutzer_Diskussion:Oe1rsa&action=view) | [Beiträge\)](https://wiki.oevsv.at/wiki/Spezial:Beitr%C3%A4ge/Oe1rsa) (→Mehrbenutzer Systeme) [← Zum vorherigen Versionsunterschied](#page-8-0)

### **[Aktuelle Version vom 28. Juli 2023, 20:](#page-8-0) [54 Uhr](#page-8-0) [\(Quelltext anzeigen\)](#page-8-0)**

[OE8VIK](#page-4-0) [\(Diskussion](https://wiki.oevsv.at/w/index.php?title=Benutzer_Diskussion:OE8VIK&action=view) | [Beiträge\)](https://wiki.oevsv.at/wiki/Spezial:Beitr%C3%A4ge/OE8VIK) (Die Kategorien wurden geändert.)

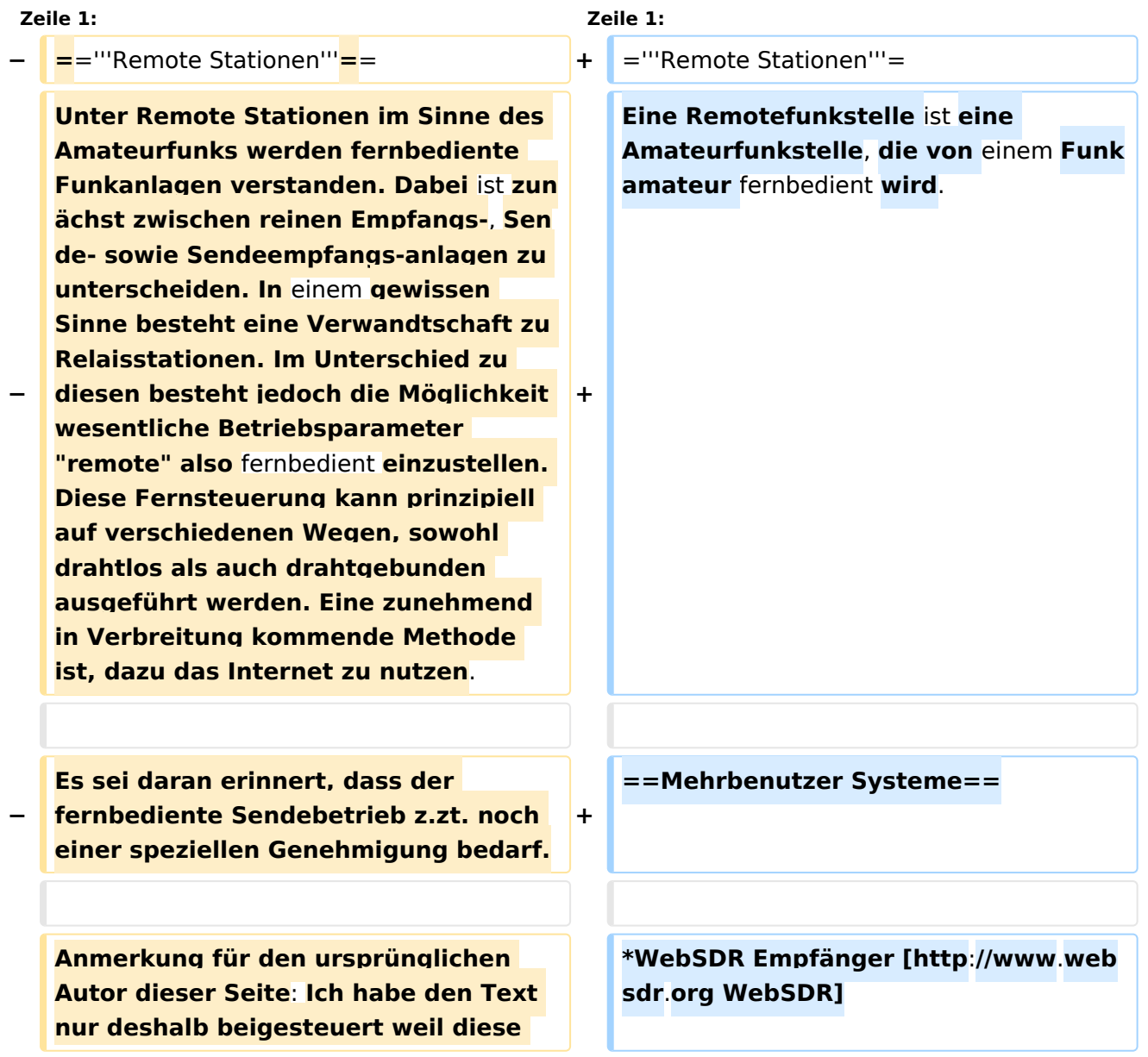

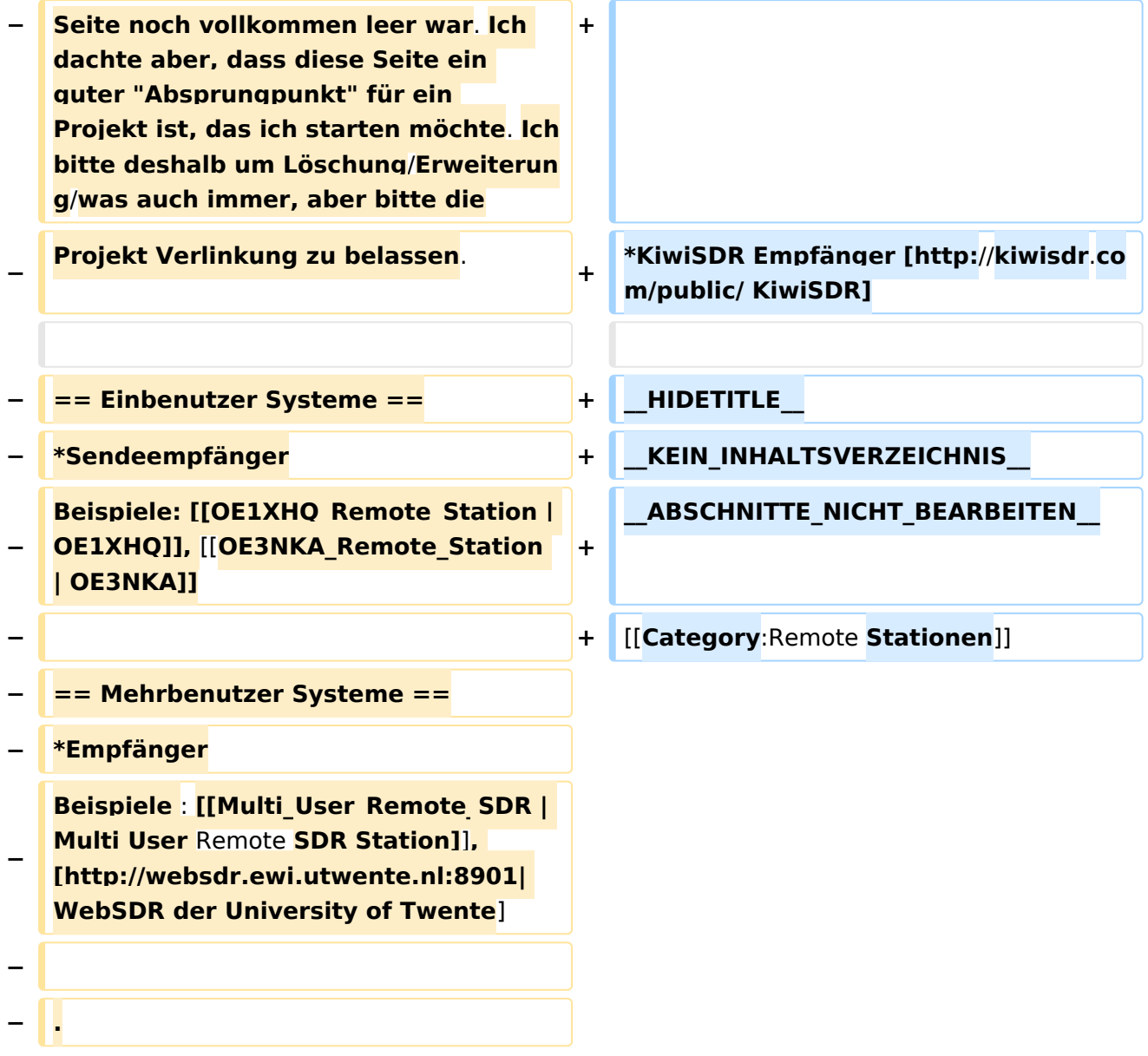

## Aktuelle Version vom 28. Juli 2023, 20:54 Uhr

#### **Remote Stationen**

Eine Remotefunkstelle ist eine Amateurfunkstelle, die von einem Funkamateur fernbedient wird.

- WebSDR Empfänger [WebSDR](http://www.websdr.org)
- $\bullet$ KiwiSDR Empfänger [KiwiSDR](http://kiwisdr.com/public/)

<span id="page-17-0"></span>[Versionsgeschichte interaktiv durchsuchen](https://wiki.oevsv.at) [VisuellWikitext](https://wiki.oevsv.at)

**[Version vom 11. Februar 2010, 14:55 Uhr](#page-8-0) [\(Quelltext anzeigen\)](#page-8-0)** [Oe1rsa](#page-6-0) [\(Diskussion](https://wiki.oevsv.at/w/index.php?title=Benutzer_Diskussion:Oe1rsa&action=view) | [Beiträge\)](https://wiki.oevsv.at/wiki/Spezial:Beitr%C3%A4ge/Oe1rsa) (→Mehrbenutzer Systeme) [← Zum vorherigen Versionsunterschied](#page-8-0)

#### **[Aktuelle Version vom 28. Juli 2023, 20:](#page-8-0) [54 Uhr](#page-8-0) [\(Quelltext anzeigen\)](#page-8-0)** [OE8VIK](#page-4-0) [\(Diskussion](https://wiki.oevsv.at/w/index.php?title=Benutzer_Diskussion:OE8VIK&action=view) | [Beiträge\)](https://wiki.oevsv.at/wiki/Spezial:Beitr%C3%A4ge/OE8VIK)

(Die Kategorien wurden geändert.)

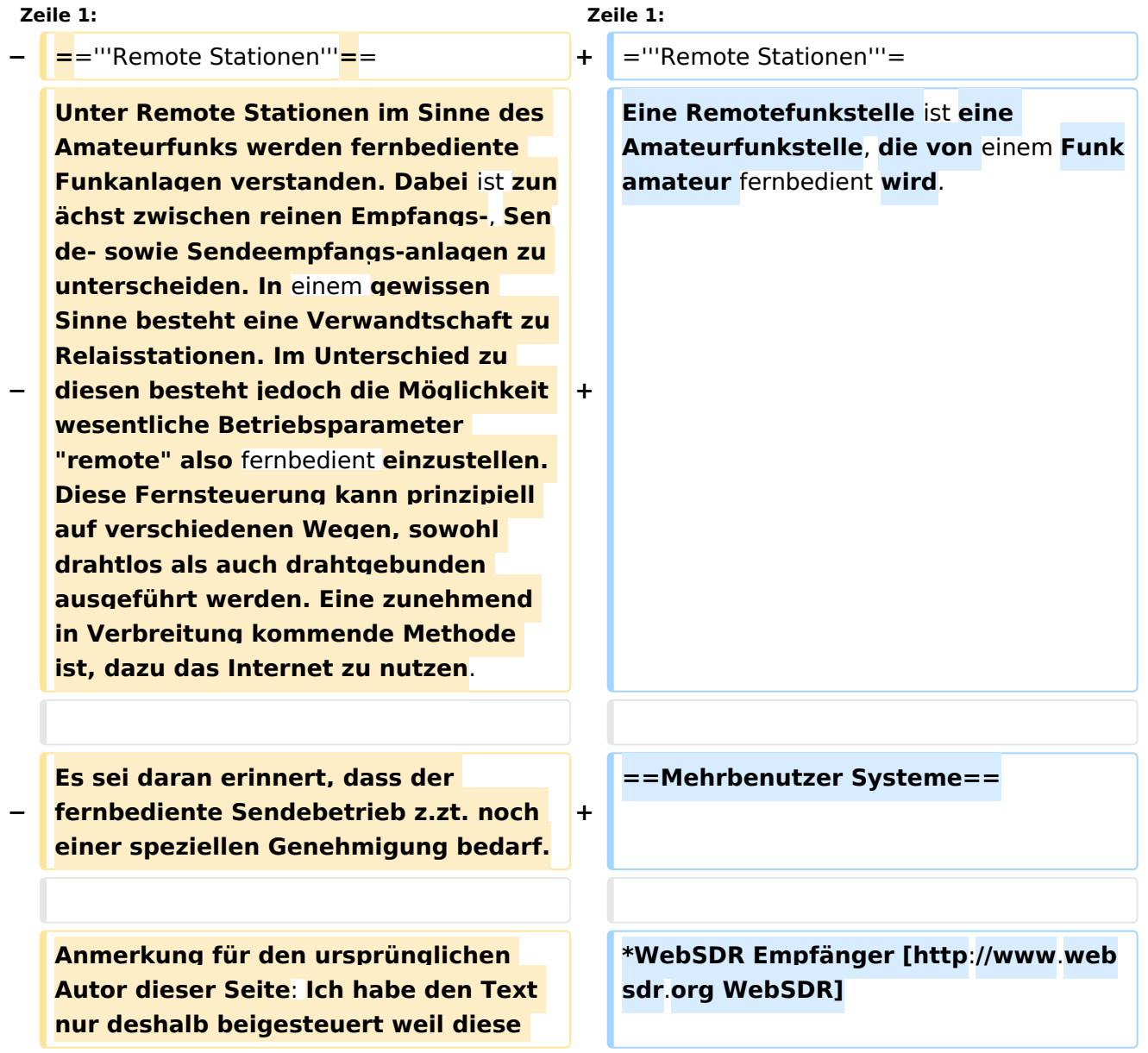

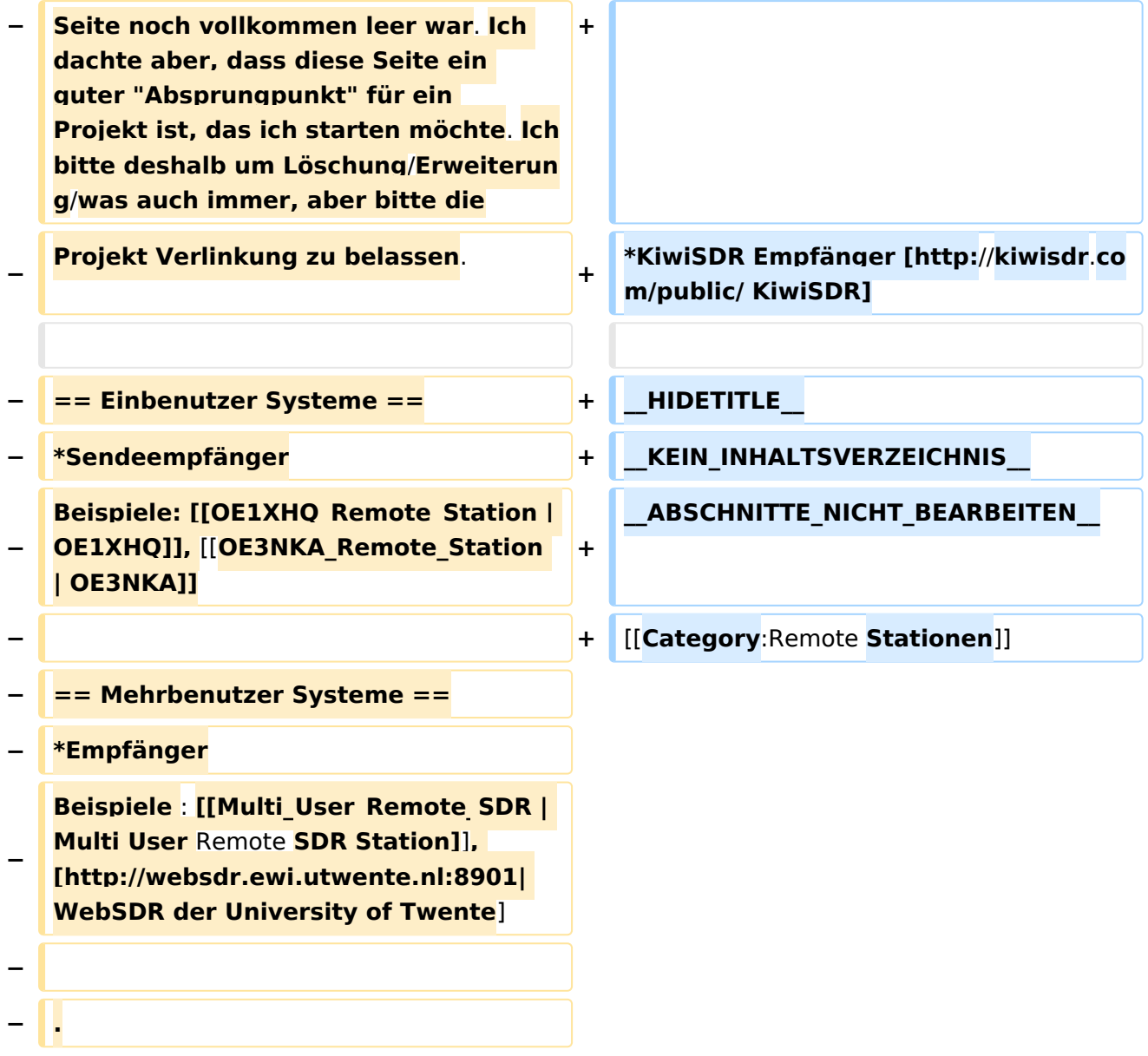

## Aktuelle Version vom 28. Juli 2023, 20:54 Uhr

#### **Remote Stationen**

Eine Remotefunkstelle ist eine Amateurfunkstelle, die von einem Funkamateur fernbedient wird.

- WebSDR Empfänger [WebSDR](http://www.websdr.org)
- $\bullet$ KiwiSDR Empfänger [KiwiSDR](http://kiwisdr.com/public/)